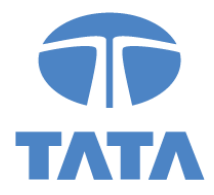

HQ/CS/CL.24B/17180 August 3, 2021

National Stock Exchange of India Limited Exchange Plaza, Bandra Kurla Complex, Mumbai – 400 051 SYMBOL: TATACOMM

BSE Limited P.J. Towers, Dalal Street, Mumbai – 400 001 Scrip Code: 500483

Dear Sir / Madam,

**Sub: Intimation of Schedule of Analyst / Institutional Investor Meetings pursuant to Regulation 30 of the SEBI (Listing Obligations and Disclosure Requirements) Regulations, 2015.**

This is further to our letter bearing reference no. HQ/CS/CL.24B/17175 dated July 29, 2021 regarding the details of an Earnings Call for the first quarter ended June 30, 2021, scheduled to be held via a webinar on Thursday, August 5, 2021 at 2:30 pm IST.

We attach herewith the updated invite containing the details for registration and for joining the call which are also available on the Company's website at [www.tatacommunications.com.](http://www.tatacommunications.com/)

Kindly take the same on your records.

Thanking you,

Yours faithfully, For Tata Communications Limited

> Zubin.Patel@ta Digitally signed by<br>Zubin.Patel@ta Zubin.Patel@tatacommu tacommunicat nications.com<br>Date: 2021.08.03 ions.com Date: 2021.00.0.

Zubin Patel Company Secretary and Compliance Officer

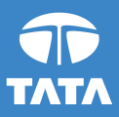

# Earnings call for the quarter ended June 30, 2021

# Please join us for our Q1 FY22 earnings call on Thursday, August 5, 2021

### 2:30 pm IST | 5:00 pm SGT | 10:00 am UK | 5:00 am ET

### Duration: 1 hour

**Tata Communications Limited** will announce its Q1 FY22 results on August 4, 2021. The Company will conduct a webinar at 2:30 pm IST on **Thursday, August 5, 2021**.

### **Webinar details**

5<sup>th</sup> Aug, 2021 2:30-3:30 PM IST [Webinar Registration Link](https://tatacomamericas.webex.com/tatacomamericas/onstage/g.php?MTID=e512d1a4899129e4cfb1bf7edb469f4a8)

#### **Instructions to join Earnings Webinar**

1. Tata Communications will be conducting the webinar on Webex. Please download the latest Webex meetings application for PC / Mac / iOS / Android device beforehand:

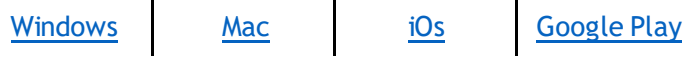

You may also install the app/ add browser extension upon prompt by the system during the registration.

- 2. Pre-registration for the webinar is **mandatorily required**. Participants can register up to 15 minutes before the call commences. Please use the following link to register and get your unique link and password to join the Webex webinar. Registration Link: Webex: Tata [Communications Q1FY22](https://tatacomamericas.webex.com/tatacomamericas/onstage/g.php?MTID=e512d1a4899129e4cfb1bf7edb469f4a8) Webinar Registration
- 3. **Q&A Session**: Post the management commentary, the Company will open for a Q&A session. Interested participants may click on **"Raise Hand"** icon next to their name in the participants' pane on Webex application to join the Q&A queue. The participant may click this option during the management commentary itself to ensure they find a place in the queue. Upon announcement of their name, the participant will be unmuted by the host, and they can then start asking the question. You may ask questions only if connected via the Web/Desktop Application. **Please note that participants using the dial-in facility will not be able to ask questions during the Q&A session.**
- 4. **Please** note all the participants (except management) will have their video disabled and audio on mute during the call. The participant asking questions will only have his/her audio unmuted.
- 5. We request all the participants to join using the latest Webex application to ensure a high quality and uninterrupted experience. Participants joining through the dial in numbers will not be able to see the video or participate in Q&A session. Please join in 10 minutes prior to the scheduled start to ensure that you are connected on time.

#### Tata Communications - Public

**For more information, visit us at www.tatacommunications.com**